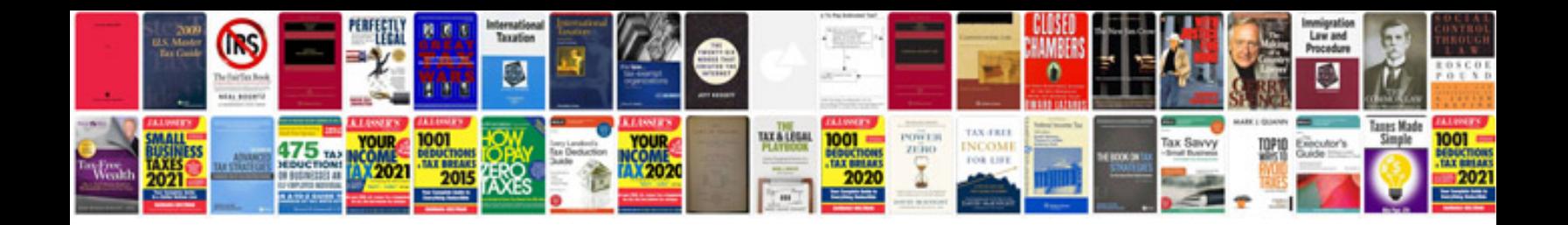

Cv form doc

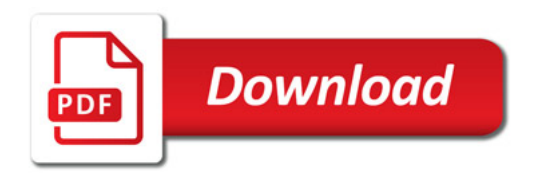

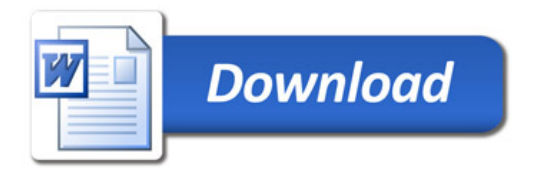